# Instructions for downloading SAS and SPSS installation files

NOTE: SAS installation requires a minimum of 90 GB

In order to download the installation files for the SAS or SPSS software of your choice, you should receive an email from licencje@wne.uw.edu.pl with the appropriate link, license file, and password for the secure .zip files.

The above information is generated on the basis of a completed SPSS or SAS license form, available on the website (which you should fill out and send to licencje@wne.uw.edu.pl). Information will be sent to the email address provided in the license form.

After opening the link received from **licencje@wne.uw.edu.pl**, you should see the verification window below.

Enter your **MS Teams** credentials.

| Microsoft                                                                                                    |                                                                                                    |
|----------------------------------------------------------------------------------------------------|----------------------------------------------------------------------------------------------------|
| Weryfikowanie tożsamości                                                                                                    |                                                                                                    |
| Odebrano bezpieczny link:<br>Materiały_sas<br>Aby otworzyć ten tiezpieczny link, musiaz<br>wprowadzić adres e-mail, któremu<br>udostępniono ten element.<br>Wprowadź adres e-mail                                                                                                    | Enter the email address you used when logging into<br>MS Teams and click 'Next'<br>students@student.wne.uw.edu.pl |
| Dalej                                                                                                    | teachers@office.wne.uw.edu.pl                                                                                     |
| Kikając przycisk Dalej zezwalaci na używane Twojego<br>edrezu e-mał w dzierzawe Wydzieł Nauk<br>Ekonomicznych Uniwerzytet Warszawski zgodnie z jej<br>odwiadczeńem o ochronie prywatności. W dzierzawe<br>Wydzieł Nauk Ekonomicznych Uniwerzytet Warszawski<br>nie podano linków do watunków do przejszenia. |                                                                                                    |
| © 2017 Microsoft Privacy & Cockies                                                                                                    |                                                                                                    |

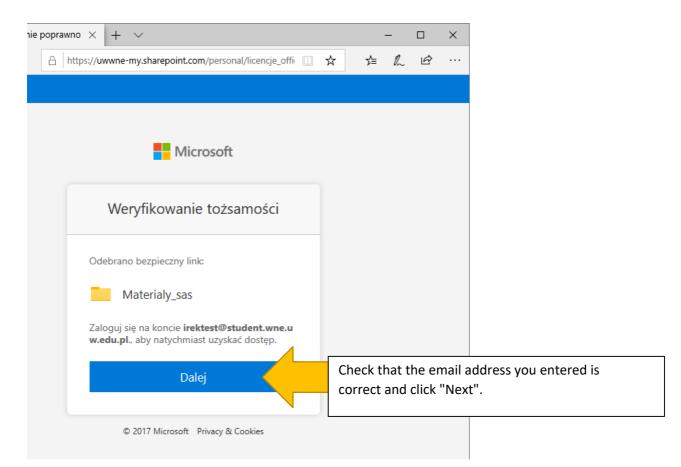

## NOTE

If the data you have entered is incorrect or you do not have access to download the software installation files, you will see the following screen. In case of this issue or other problems, please contact **licencje@wne.uw.edu.pl** 

"Sorry, this email address isn't associated with this secure link. Please contact the person who shared it with you."

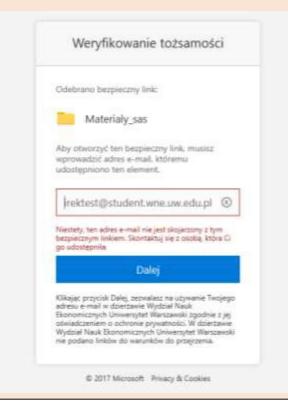

If all of the information is correct, you will be **directed automatically** to a form where you can enter your **password for MS Teams**.

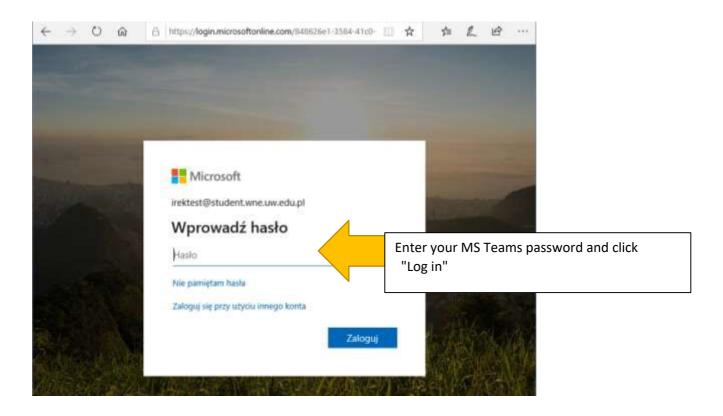

After entering the correct password, you will be transferred automatically to the OneDrive online disk, from which you will be able to download the software.

| þrzeszukaj wszystko<br>Ucencje | 🕼 Udostępnij 🕲 Kopiuj link 🕃 Synchronizacja 🛓 Pobierz |                                             |                  | Click the "Download" button to<br>download the contents of the<br>folder |                |                               |
|--------------------------------|-------------------------------------------------------|---------------------------------------------|------------------|--------------------------------------------------------------------------|----------------|-------------------------------|
| 😂 Moje pliki                   | Pliki > Ma                                            | aterialy_sas #                              |                  |                                                                          | Toluel         |                               |
| Nasze pliki                    | D.                                                    | Nazwe ~                                     | Zmodyfikn ·      | Zmodyfiko ୰                                                              | Roomiar pl., 👳 | Udostępnianie                 |
|                                | 8                                                     | <sup>21</sup> Instrukcja instalacji SAS.pdf | Wittenij o 09-21 | Licencje                                                                 | 404 KB         | x <sup>R</sup> Udestepniony   |
|                                | -                                                     | README_SAS.pdf                              | Wczbraj o 09/21  | Licencje                                                                 | 203 KB         | x <sup>®</sup> Udostępniony   |
|                                | C                                                     | SAS_9.7z.001                                | Witzonej o 09.46 | Licencje                                                                 | 4,00 GB        | x <sup>6</sup> Udostephiony   |
|                                | 0                                                     | SA5_9.72.002                                | Wizzorej o 09:46 | Licencje                                                                 | 4,00 GB        | x <sup>®</sup> Udostgpniony   |
|                                | D                                                     | <sup>3'</sup> SA5_9.7z.003                  | Wczoraj o 09:50  | Licençje                                                                 | 4,00 GB        | R <sup>e</sup> Udostępniony   |
|                                | D                                                     | 3'SA5_9.7z.004                              | Wizzonaj o 1058  | Ucesqe                                                                   | 4,00 G8        | x <sup>te</sup> Uldostępniony |
|                                | D                                                     | <sup>34</sup> SAS_9.7z.005                  | Wczoraj o 10:59  | Licencje                                                                 | 4,00 GB        | n <sup>e</sup> Udostępniony   |
|                                | D                                                     | SA5_9.7z.006                                | Wczoraj o 11:09  | Licencje                                                                 | 4,00 GB        | x <sup>8</sup> Udostępniony   |
|                                | D                                                     | SA5_9.7±.007                                | Wizzoraj o 11/28 | Licencje                                                                 | 1.86 GB        | x <sup>®</sup> Udestepniony   |
| Uzyskaj aplikacje OneDrive     |                                                       | <sup>2</sup> SAS_9.exe                      | Wizzonij o 10:59 | Ucencje                                                                  | 187 KE         | x <sup>A</sup> Udoutephiony   |

## Then, depending on the browser you are using, select "Save As" and choose the destination to save the files to your disk

| SAS_9.exe | środa o 10:59 | Licencje | 187 KB  | <sup>ନ୍ୟ</sup> Udostępniony |
|-----------|---------------|----------|---------|-----------------------------|
|           |               |          |         |                             |
|           |               |          |         |                             |
|           |               |          |         |                             |
|           |               |          |         |                             |
|           |               |          |         |                             |
|           |               |          |         |                             |
|           |               | Zapi     | sz jako |                             |

### MS Edge

| Nazwa $\checkmark$            |                                                                                                    | Zmodyfikowane $\vee$                                                                                                    | Zmodyfikowane pr $ \sim $                                                                                                    | Rozmiar pliku $ 	imes $                                                                                                    | Udoste                                                                                                    |
|-------------------------------|----------------------------------------------------------------------------------------------------|----------------------------------------------------------------------------------------------------|----------------------------------------------------------------------------------------------------|----------------------------------------------------------------------------------------------------|----------------------------------------------------------------------------------------------------|
| Instrukcja instalacii SAS.pdf |                                                                                                    | środa o 09:21                                                                                                    | Licencje                                                                                                    | 404 KB                                                                                                    | x <sup>۹</sup> Udc                                                                                                    |
| README SAS pr                 |                                                                                                    |                                                                                                    | ×                                                                                                    | 203 KB                                                                                                    | ۶ <sup>۹</sup> Udc                                                                                                    |
| SAS_9.7z.001                  | Materialy_sas.zip                                                                                                    |                                                                                                    | 4,00 GB                                                                                                    | x <sup>۹</sup> Udc                                                                                                    |                                                                                                    |
| SAS_9.7z.002                  |                                                                                                    |                                                                                                    | 4,00 GB                                                                                                    | ۶ <sup>۹</sup> Udc                                                                                                    |                                                                                                    |
| SAS_9.7z.003                  | _                                                                                                    | v) v                                                                                                    | 4,00 GB                                                                                                    | ۶ <sup>۹</sup> Udc                                                                                                    |                                                                                                    |
| SAS_9.7z.004                  | Zapisz plik                                                                                                    | 1                                                                                                    |                                                                                                    | 4,00 GB                                                                                                    | ۶ <sup>۹</sup> Udc                                                                                                    |
| SAS_9.7z.005                  | P <u>a</u> miętaj tę decyzję dla wszystkich plików tego typu                                                                                         |                                                                                                    |                                                                                                    | 4,00 GB                                                                                                    | ۶ <sup>۹</sup> Udc                                                                                                    |
| SAS_9.7z.006                  |                                                                                                    | ОК                                                                                                    | Anuluj                                                                                                    | 4,00 GB                                                                                                    | ۶ <sup>۹</sup> Udc                                                                                                    |
| SAS_9.7z.007                  |                                                                                                    | środa o 11:28                                                                                                    | Licencje                                                                                                    | 3,86 GB                                                                                                    | x <sup>R</sup> Udc                                                                                                    |
| SAS_9.exe                     |                                                                                                    | środa o 10:59                                                                                                    | Licencje                                                                                                    | 187 KB                                                                                                    | ۶ <sup>۹</sup> Udc                                                                                                    |
|                               | Instrukcja instalac<br>README_SAS.pc<br>SAS_9.7z.001<br>SAS_9.7z.002<br>SAS_9.7z.003<br>SAS_9.7z.004<br>SAS_9.7z.005<br>SAS_9.7z.006<br>SAS_9.7z.007 | Instrukcja instalacji SAS.odf   README_SAS.pc   SAS_9.7z.001   SAS_9.7z.002   SAS_9.7z.003   SAS_9.7z.004   SAS_9.7z.005   SAS_9.7z.006 | Instrukcja instalacii SAS.odf   środa o 09:21     Otwieranie Materiały_sas.zip   Rozpoczęto pobieranie pliku:     SAS_9.7z.001   Materiały_sas.zip     SAS_9.7z.002   Materiały_sas.zip     SAS_9.7z.003   Po ukończeniu pobierania:     SAS_9.7z.004   Otwórz za pomocą     SAS_9.7z.005   Pamiętaj tę decyzję dla wszystkich plików tego typu     SAS_9.7z.007   środa o 11:28 | Instrukcja instalacii SAS.odf   środa o 09:21   Licencie     README_SAS.pr   Otwieranie Materialy_sas.zip   ×     SAS_9.7z.001   Materialy_sas.zip   ×     SAS_9.7z.002   Materialy_sas.zip   ×     SAS_9.7z.003   Po ukończeniu pobierania:   ×     SAS_9.7z.004   Otwier za pgmocą   Eksplorator Windows (domyślny)   ×     SAS_9.7z.005   Pamiętaj tę decyzję dla wszystkich plików tego typu   ×   Matuluj     SAS_9.7z.007   środa o 11:28   Licencje | Instrukcja instalacij SAS.ndfśroda o 09:21Licencje404 KBREADME_SAS.prOtwieranie Materialy_sas.zip203 KBSAS_9.7z.001Materialy_sas.zip4,00 GBSAS_9.7z.002Materialy_sas.zip4,00 GBSAS_9.7z.003Po ukończeniu pobierania:<br> |

### Mozilla Firefox, Chrome

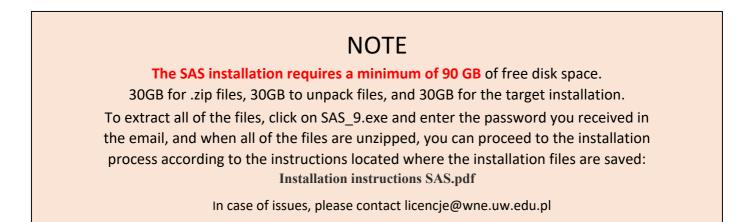